# **ORCA**

**CTRL + G** : **afficher la liste des instructions ESPACE** : play/pause sur le déroulement = arrêt du compteur de frame **CTRL + K** : activer la ligne de commande, voir la

liste des commandes **CTRL + :** : (dé)commenter un bloc après l'avoir

sélectionné au clavier ou à la souris

**CTRL + I** : basculer entre mode caractère unique /

mode texte (pour écrire des commentaires, par exemple)

# **[Operate](https://github.com/hundredrabbits/Orca#operators)urs**

Chaque lettre de l'alphabet correspond à une commande différente, en minuscule elle sera déclenchée sur demande par un «bang», en majuscule à chaque «frame».

A **add**(*a* b): Outputs sum of inputs.

- B **subtract**(*a* b): Outputs difference of inputs.
- C **clock**(*rate* mod): Outputs modulo of frame.
- D **delay**(*rate* mod): Bangs on modulo of frame.
- E **east**: Moves eastward, or bangs.
- F **if**(*a* b): Bangs if inputs are equal.
- G **generator**(*x y len*): Writes operands with offset.
- H **halt**: Halts southward operand.

I **increment**(*step* mod): Increments southward operand.

- J **jumper**(*val*): Outputs northward operand.
- K **konkat**(*len*): Reads multiple variables.
- L **less**(*a b*): Outputs smallest of inputs.
- M **multiply**(*a* b): Outputs product of inputs.
- N **north**: Moves Northward, or bangs.
- O **read**(*x y* read): Reads operand with offset.
- P **push**(*len key* val): Writes eastward operand.
- Q **query**(*x y len*): Reads operands with offset.
- R **random**(*min* max): Outputs random value.
- S **south**: Moves southward, or bangs.
- T **track**(*key len* val): Reads eastward operand.
- U **uclid**(*step* max): Bangs on Euclidean rhythm.
- V **variable**(*write* read): Reads and writes variable. W **west**: Moves westward, or bangs.
- X **write**(*x y* val): Writes operand with offset.
- Y **jymper**(*val*): Outputs westward operand.
- Z **lerp**(*rate* target): Transitions operand to input.
- \* **bang**: Bangs neighboring operands.
- # **comment**: Halts a line.

# **[IO](https://github.com/hundredrabbits/Orca#io)**

: **midi**(channel octave note velocity length): Sends a MIDI note.

% **mono**(channel octave note velocity length): Sends monophonic MIDI note.

- ! **cc**(channel knob value): Sends MIDI control change.
- ? **pb**(channel value): Sends MIDI pitch bench.
- ; **udp**: Sends UDP message.
- = **osc**(*path*): Sends OSC message.
- \$ **self**: Sends ORCA commands

Les variables se mettent à jour, de la gauche vers la droite et du haut vers le bas.

## **Commandes**

#### **play stop**

**run** (jouer uniquement la frame courante) **bpm:140** (fixer le bpm à 140) **apm:160** (amener le BPM à 160) **frame:0** (fixer le compteur de frame à 0) **skip:2** (ajouter 2 au compteur de frames) **rewind:2** (retirer 2 au compteur de frame) **color:f00;0f0;00f** (coloriser l'interface) **find:aV** (amener le curseur à la chaîne aV) **select:3;4;5;6** (déplacer le curseur à la position 3,4 et sélectionner une zone de taille 5;6 [optionnel]) **inject:pattern;12;34** (insérer le fichier local pattern.orca à la position 12;34 [optionnel]) **write:H;12;34** (écrire le glyphe H à la position 12;34 [optionnel]) **time** (afficher le temps, en minutes secondes depuis 0f) **midi:1;2** (définir la sortie MIDI #1 et l'entrée MIDI #2) **udp:1234;5678** (définir le port UDP de sortie à 1234 et le porte UDP d'entrée à 5678) **osc:1234** (définir le port OSC de sortie à 1234)

### **Notes**

Orca fonctionne en base 36!

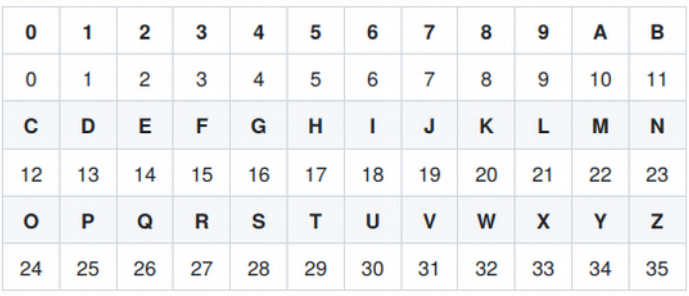

Les notes respectent la notation anglophone, la lettre en minuscule correspond à la note + un demi-ton, ex  $C = DO$  ;  $c = DO#$ 

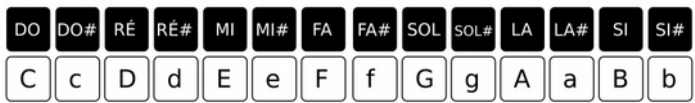

# **Ports par défaut**

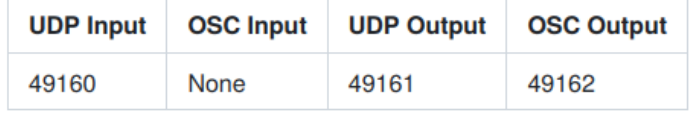

### **Renseignements complémentaires**

https://github.com/hundredrabbits/Orca https://lesporteslogiques.net/wiki/ressource/logiciel/orca

# **ORCA SNIPPETS**

#### **Envoyer une note MIDI** D8... .:03C **Jouer une note au hasard** D8.aRG. .:03D.. **Construire une mélodie** D814TCAFE .:03A.... **Jouer une mélodie** .8C4..... D804TCAFE .:03C.... **Jouer une note sur 2** .2I6....... D626TCAFEDG .:03F...... **Jouer une note avec décalage (offset)** D8.1AC. .:03D.. **Jouer une séquence en va-et-vient** 4C6...... .4B3..... D414TCAFE .:03A.... **Jouer une note à intervalle régulier** I4..... 3F2.1AC ..:03D. **Animer un projecteur** C........... .B4......... .1XE........ ........:03C ........:03D ........:03E ........:03F ........:03G **Écrire une variable** aV5 **Lire une variable** .....Va ....... aV5..Va .....5. ....... aV6..Va .....6. (les variables doivent avoir été écrites **audessus**) **Lire 3 variables** iV0.oV3.nVC ........... 3Kion...... .:03C...... **Transporter une valeur horiz. ou vert.** 3.. J.. 3Y3 **Transporter un bang** D43Ka... .Y.:03C...

22XE. ..... ..... ....E

.fIg..

 $220.$ ... ..E..H .....E

**Compteur décroissant**

**Lire un opérateur à une position définie**

**Écrire un opérateur à une position définie**